# **УДК 528.92**

**Янчук О. Є., к.т.н., доцент, Шульган Р. Б., к.т.н., ст.викл., Дець Т. І., к.т.н., доцент, Голішовець О. Є., студент 3 курсу ННІАЗ** (Національний університет водного господарства та природокористування, м. Рівне)

# **ДОСЛІДЖЕННЯ ТОЧНОСТІ ТРАНФОРМАЦІЇ РАСТРУ У ПРОГРАМІ TRANSFORM**

Приведені результати досліджень точності трансформації растру у програмі TRANSFORM 2.0 за допомогою проективного методу. Встановлено залежність між точністю трансформації растру та кількістю опорних точок , їх розташуванням.

## **Ключові слова: растр, трансформація, точність.**

**Однією з найбільш** поширених технологій створення цифрових карт є растроскануюча. Така технологія поступово витіснила дигітайзерну, завдяки наступним можливостям:

- збільшувати відскановане зображення карти на моніторі ПЕОМ;
- враховувати деформацію графічного носія карти програмними методами;
- меншій втомлюваності оператора;
- наявності функцій напівавтоматичної і автоматичної векторизації растру [1].

Після сканування картографічні матеріали містять певні похибки, які необхідно виправити перед подальшою роботою. Основними джерелами похибок растрового зображення є нелінійна деформація основи, на якій надрукований початковий матеріал (папір, фотопапір, пластик і т.д.) та похибки скануючого пристрою. Без належного корегування растрів ми отримаємо спотворене просторове положення векторних об'єктів, тому цей етап є необхідною умовою створення цифрових карт відповідної якості [2].

У даному дослідженні трансформація виконується у програмі TRANSFORM 2.0. Програма призначена для обробки растрових фрагментів, отриманих у результаті сканування схем, креслень, кольорових і чорно-білих картографічних та геодезичних матеріалів. В результаті роботи програми створюється електронна растрова підкладка, яка може використовуватися у системах комплексу Credo та інших проектуючих і геоінформаційних системах, а також для випуску креслень, топопланів і схем, оформлених відповідно до чинних нормативних документів.

У програмі обробляються растрові зображення будь-якої глибини кольору (чорно-білі, кольорові, з градацією сірого), відскановані безпосередньо в Transform або імпортовані з файлів BMP.

Растрові фрагменти виводяться на друк у вигляді креслень, оформлених відповідно до ДСТУ. Друк проводиться у масштабі зйомки або в довільному. Якщо креслення не поміщається на лист встановлений у принтері, програма розбиває його на аркуші заданого формату для подальшого склеювання. Креслення можна доповнити компонувальною і ситуаційної схемами, текстами, геометричними фігурами – лініями, прямокутниками, багатокутниками. Підготовлені в Transform креслення зберігаються у файли формату TMD для створення електронних архівів.

Трансформація растрових зображень здійснюється за заданими опорними точками. У програмі застосовується метод кусково-проективної трансформації, що використовує алгоритм тріангуляції. Цей метод дозволяє отримувати якісні в метричному відношенні зображення, певною мірою виправляючи такі дефекти, як складки паперу, ділянки з нерівномірним масштабом та інші. Одночасно забезпечується прив'язка оброблюваних растрових фрагментів до використовуваної системи координат. Після трансформації фрагмент автоматично блокується [3].

**У сучасних повнофункціональних** геоінформаційних системах виділяють такі методи трансформування растру [4]:

- конформне трансформування Гельмерта;
- афінне перетворення поліном 1-го порядку;
- інтерполяційні поліноми 2-го та вищих порядків;
- проективні методи;
- інтерполяція кубічними сплайнами;
- метод скінченних елементів.

Методом Гельмерта виконуються поворот растрового зображення, його плоскопаралельний зсув уздовж осей X та Y, а також масштабування, при якому масштабні коефіцієнти вздовж осей рівні. Для трансформування інтерполяційним методом необхідно і достатньо визначити параметри за 2-ма опорними точками. Для трансформування апроксимацією опорних точок має бути більше, ніж 2, при цьому кількість надлишкових вимірів дорівнюватиме 2n-4. Трансформування цим методом, як правило, виконується у випадку невеликої кількості суміщених точок і не може забезпечити високої точності [4].

Методом афінного перетворення виконуються: поворот даних; плоскопаралельний зсув уздовж осей X та Y; масштабування даних, при якому масштабні коефіцієнти вздовж осей X та Y неоднакові; зміна конформності даних. Для трансформування інтерполяційним методом необхідно і достатньо визначити параметри афінного трансформування за 3-ма опорними точками (перетворення 1-го порядку). При трансформуванні апроксимаційним методом афінного перетворення опорних точок має бути більше, ніж 3, причому кількість надлишкових вимірів повинна дорівнювати 2n-6. Трансформування методом афінного перетворення, як правило, виконується за достатньої кількості суміщених точок [5].

Методом перетворення поліному 2 й 3-го порядків виконується нелінійне перетворення однієї плоскої фігури в іншу. Для побудови інтерполяційного полінома другого порядку необхідно і достатньо визначити параметри проективного трансформування за 6-ма опорними точками. Побудова апроксимаційного полінома другого порядку потребує більше 6-ти опорних точок, при цьому кількість надлишкових вимірів повинна становити 2n-12. Для побудови інтерполяційного полінома третього порядку необхідно і достатньо визначити параметри проективного трансформування за 10-ма опорними точками. Апроксимаційний поліном третього порядку будується більше, ніж за 10-ма опорними точками, а кількість надлишкових вимірів має дорівнювати 2n-20.

Трансформування растру методами побудови поліномів другого чи третього ступеня виконується при наявності значних нелінійних спотворень растрового зображення та великої кількості опорних точок, оскільки побудова інтерполяційного полінома, як правило, не забезпечує достатньої точності трансформованого растрового зображення. Найкраще виправляються спотворення поблизу опорних точок [4].

Метод інтерполяції кубічним сплайном забезпечує взаємозв'язок між точками і об'єктами за допомогою розтягу, стиснення або зміни напрямку з'єднувальних ліній. Метод оптимізований під локальну, а не під загальну точність. Він ґрунтується на сплайновій функції як кусковий поліном, який характеризується мінімальною кривизною [6]. Сплайнтрансформація точно суміщує першу (вихідну) і останню (кінцеву) опорні точки. Для цього методу необхідно мінімум 10 опорних точок. У кубічного сплайну немає осциляції (нарощування коливань) на краях визначення меж функцій, як у полінома.

За методом скінченних елементів вхідне растрове зображення розчленовується на скінченні елементи – трикутники. Вершинами окремих трикутників є опорні точки. Для розчленування всієї області на трикутні скінченні елементи до опорних точок можна застосувати відомий спосіб тріангуляції Делоне. Кожен скінченний елемент транформується методом афінного перетворення. При цьому, якщо спотворення на вхідному растровому зображенні неоднакові на різних ділянках растру, то метод скінченних елементів забезпечує локалізацію спотворень, не допускаючи впливу спотворень однієї ділянки на інші.

У програмі TRANSFORM 2.0 (у якій проводилось дослідження) використовується метод проективного перетворення, зокрема кусково-проективної трансформації.

Методом проективного перетворення виконується трансформування однієї плоскої фігури в іншу. Для проективного трансформування інтерполяційним методом необхідно і достатньо визначити параметри проективного трансформування за 4-ма опорними точками. Для трансформування апроксимаційним методом проективного перетворення опорних точок має бути більше, ніж 4, а кількість надлишкових вимірів має становити 2n-8 [4].

Трансформування методом проективного перетворення застосовується до растрових зображень, які мають значні спотворення, здебільшого проективного характеру, а також до даних, отриманих з аерофотознімків.

Згідно проведених досліджень [7], вибір кількості контрольних точок обумовлений насамперед метою корегування та значеннями похибок для кожної окремої точки, отриманими при реєстрації растра. Якщо брати до уваги кілометрову сітку (для планів М. 1:500 – 1:5000), то у цьому випадку в ідеалі було б шахове розміщення контрольних точок плюс точки в кутах рамки (20 точок). Таким чином, кожне перехрестя рамки, на якому відсутня контрольна точка, буде в свою чергу хрест-навхрест «контролюватися» сусідніми точками. Практично для будь-якої карти при невеликих перевищеннях допустимої похибки достатньо 9-12 точок (рис. 1).

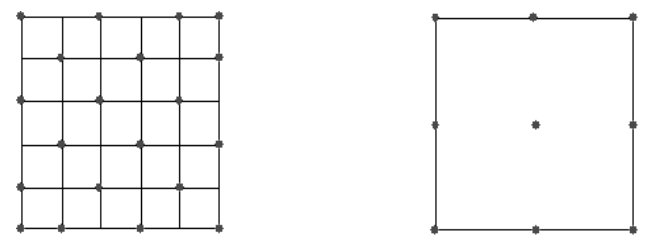

Рис. 1. Оптимальна кількість контрольних точок для планів (зліва) на основі координатної сітки та достатня кількість для будь-якої карти (справа) при малих спотвореннях [7]

#### **Трансформація растру складається** з таких етапів [2]:

1. Введення геодезичної системи координат – це перший крок при підготовці до векторизації. Перш ніж працювати з растровим зображенням або паперовою картою, необхідно розставити декілька контрольних точок і вказати для них координати.

2. Врахування деформації растру (відбувається трансформація при якій растр змінює своє положення). Метою трансформації растру є усунення цих деформацій. Більшість методів трансформації растрових зображень дають можливість отримати набір параметрів трансформації за набором опорних точок. При цьому одержані параметри дозволяють виконувати трансформацію з певною помилкою. В результаті зображення рівномірно «сідає» на опорні точки з точністю до вказаного допуску.

**У даній роботі проаналізовано** результати досліджень трансформації растрів у програмі Credo Transform 2.0. Завданням дослідження було визначення точності трансформації растру та встановлення оптимального числа точок прив'язки растрових зображень. Для цього в програмному продукті визначали довжини 60-ти ліній різних розмірів і напрямків (рис. 2) при різній кількості точок прив'язки: 15 ліній проведено в горизонтальному напрямку, 15 у вертикальному, 15 в напрямку південний захід – північний схід, 15 в напрямку північний захід – південний схід.

За виміряними довжинами ліній розраховувалась похибка (∆d), як різниця довжин ліній після прив'язки і номінальних довжин. Використовуючи ці похибки розраховувалась середня квадратична помилка ( *m* ), за формулою:

$$
m = \sqrt{\frac{[\Delta d^2]}{n}},
$$
\n<sup>(1)</sup>\n<sup>277</sup>

# де *n* – кількість виміряних ліній.

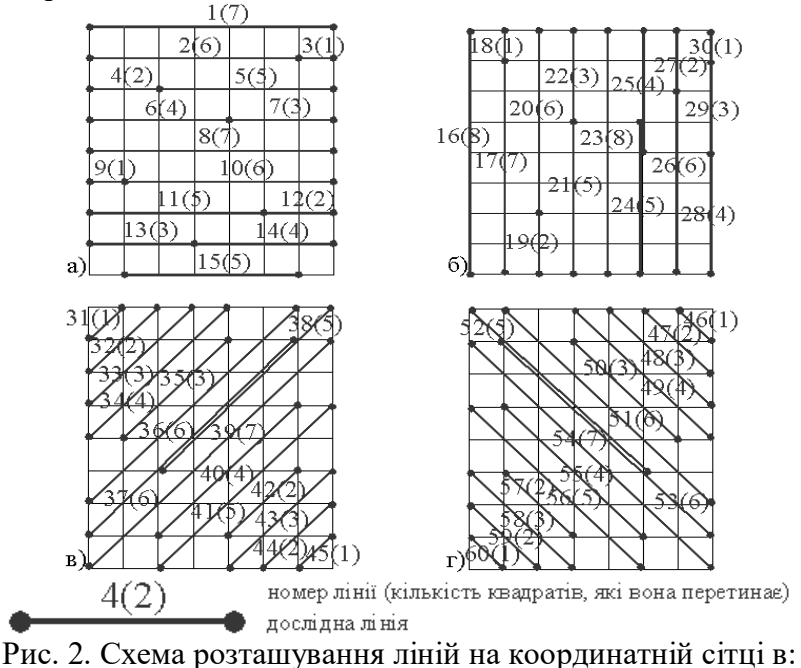

а) горизонтальному напрямку; б) вертикальному напрямку; в) напрямку південний захід – північний схід; г) напрямку північний захід – південний схід

Розглядалися випадки прив'язки растру по 4, 9, 12, 13 (з двома варіантами розташування точок) і 21 точці. Схеми розташування пунктів прив'язки наведені на (рис. 3).

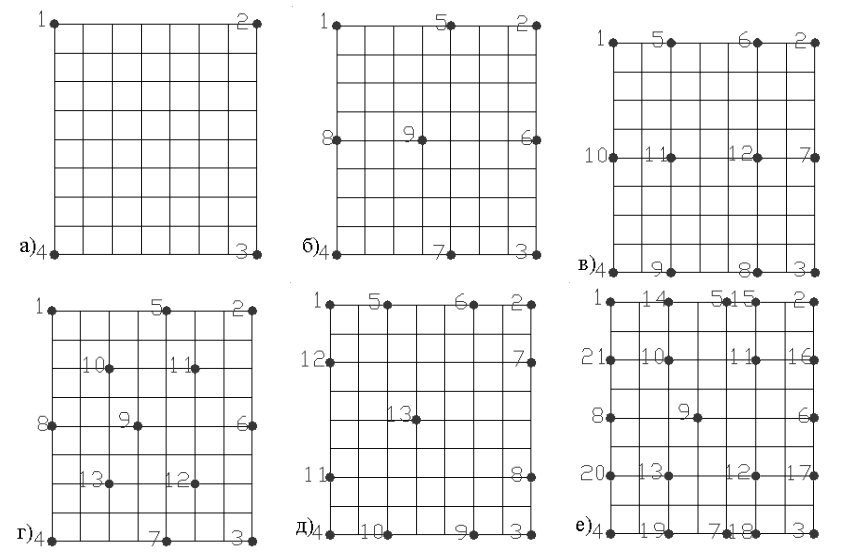

Рис. 3. Схема розташування пунктів на координатній сітці при прив'язці по: а) 4-ох точках; б) 9-ти точках; в) 12-ти точках; г) 13-ти точках із розташуванням у шаховому порядку; д) 13-ти точках з розташуванням по краях растру; е) 21-ій точці

**В пакеті Credo Transform** прив'язка виконується за допомогою команди «Add/Edit control point». Після введення контрольної точки програма починає розраховувати нев'язку.

«Нев'язка» являє собою відстань у метрах між картографічними координатами опорної точки і значеннями векторних координат. Велике (у порівнянні зі значеннями в інших рядках) значення в цьому полі зазвичай означає або помилку при введенні координат точки, що описується цим рядком, або надзвичайно сильну деформацію растру навколо цієї точки. Для того, щоб програма врахувала і виправила розраховану нев'язку необхідно виконати

команду «Трансформировать» в меню «Трансформация». Дана команда дозволяє «вирівняти» растрову підкладку і відповідну векторну карту за введеною мережею контрольних точок. У цьому пакеті растрові перетворення виконуються методом кусковопроективного трансформування координат, значення яких у вузлах інтерполяції точно збігається із заданими значеннями. При виконанні команди «Трансформировать» всі об'єкти векторної карти і поточний растровий шар підлягають наступним перетворенням:

а) карта орієнтується таким чином, що напрями осей реальної системи координат стають паралельні сторонам екрану (якщо реальні координати задані в градусах, орієнтуються осі картографічної проекції);

б) карта піддається локальній корекції з метою усунення нелінійних спотворень в контрольних точках (масштаб зберігається попередній).

За трансформованим растром вимірювалися довжини ліній у конфігураціях наведених на рисунку 2. Отримані довжини порівнювалися з еталонними значеннями довжин та для кожного варіанту прив'язки розраховувалися середні квадратичні похибки за формулою (1). Результати аналізу даних наведено в таблиці 1.

Одержані середні квадратичні похибки

Таблиця 1

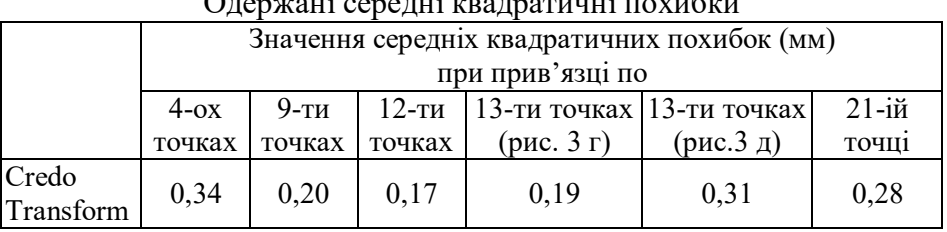

На рисунку 4 приведено залежність середньоквадратичних похибок від кількості точок прив'язки і їх розташування в розглянутій програмі.

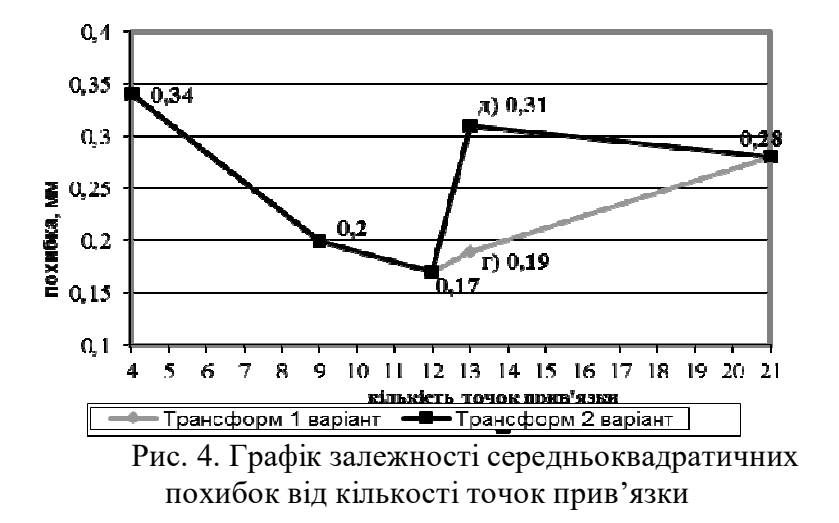

Щоб з'ясувати чи є залежність між величинами похибок і довжинами ліній, за результатами досліджень було проведено кореляційний аналіз. Як відомо [8], кореляційний зв'язок вважається встановленим, якщо оцінка коефіцієнта кореляції  $\widetilde{r}_{x,y}$  не менше потрійного значення середнього квадратичного відхилення коефіцієнта кореляції  $\sigma_{\widetilde{r}_{x,y}}$ . Дані аналізу наведені в таблиці 2, з яких видно, що

залежність між величинами похибок і довжинами ліній відсутня.

Таблиця 2

| гезультати кореляциного аналізу |                |     |     |
|---------------------------------|----------------|-----|-----|
| $\sim$<br>$Y - 11$<br>ر, د      | $\sim$<br>x,   | [x, | min |
| $\Omega$<br>--                  | $5 - 7$<br>ے ب |     |     |

**Оптимальним числом точок** прив'язки в програмі Transform 2.0 є 9-13 з їх рівномірним розміщенням на карті (рис. 3, б, в, г). При збільшенні кількості точок прив'язки величина середньоквадратичної похибки не збільшується, тому використання таких схем

прив'язки (рис. 3, д, е) є недоцільним.

- **1.** Бачишин Б. Д. Цифрові карти місцевості. Начальний посібник / Б. Д. Бачишин. Рівне : НУВГП,  $2011. - 182$  c.
- **2.** Бачишин Б. Д. Дослідження точності трансформації растру / Б. Д. Бачишин, Р. Б. Шульган, О. Є. Янчук // Вісник Національного університету водного господарства та природокористування: зб. наук. пр. – Рівне, 2006. – Вип. 1 (33). – С. 179–185.
- **3.** Transform 3.1. Трансформация и координатная привязка растровых картматериалов : Руководство пользователя. – Минск, 2010. – 132 с.
- **4.** Кондратюк О. В. Координатне інтегрування різнорідних картографічних матеріалів у ГІС-КОРДОН / О. В. Кондратюк // Вісник геодезії та картографії. – 2010. – № 6 (69). – С. 33–38.
- **5.** Карпінський Ю. О. Афінне трансформування координат методом скінченних елементів / Ю. О. Карпінський // Вісник геодезії та картографії. – 2002. – № 4. – С. 23–27.
- **6.** Журкин И. Г. Методы вычислений в геодезии: учебное пособие / И. Г. Журкин, Ю. М. Нейман. М. : Недра, 1988. – 304 с.
- **7.** Калита М. Збір просторових даних методом векторизації. НВЦ «Геоматика».
- **8.** Большаков В. Д. Теория математической обработки геодезических измерений / В. Д. Большаков, П. А. Гайдаев. – М. : Недра, 1977. – 367 с.

Рецензент: д.с.-г.н., професор Мошинський В. С. (НУВГП)

**Yanchuk O. E., Candidate of Engineering, Associate Professor, Shulhan R. B., Candidate of Engineering, Senior Lecturer, Dets T. I., Candidate of Engineering, Associate Professor, Holishovets O. E., Senior Student** (National University of Water Management and Nature Resources Use, Rivne)

## **RESEARCH OF ACCURACY RASTER TRANFORMATION IN PROGRAM TRANSFORM**

Results are given of research the accuracy of rastr transformation in program TRANSFORM 2.0 using projective method. The dependency is established between the precision of rastr transformations and the number of datum marks and their location.

### **Keywords: rastr, transformation, accuracy.**

**Янчук А. Е., к.т.н., доцент, Шульган Р. Б., к.т.н., ст. препод., Дец Т. І., к.т.н., доцент, Голишовец Е. Е., ст**. **3 курса ННИАЗ** (Национальный университет водного хозяйства и природопользования, г. Ровно)

### **ИССЛЕДОВАНИЕ ТОЧНОСТИ ТРАНФОРМАЦИИ РАСТРА В ПРОГРАММЕ TRANSFORM**

Приведены результаты исследований точности трансформации растра в программе TRANSFORM 2.0 с помощью проективного метода. Установлена зависимость между точностью трансформации растра и количеством опорных точек , их расположением.

**Ключевые слова: растр, трансформация, точность.**